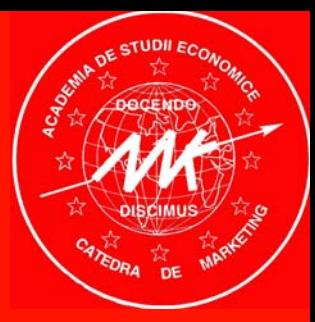

# Analiza datelor de marketing utilizand S.P.S.S.

 **analiza predictiva** -

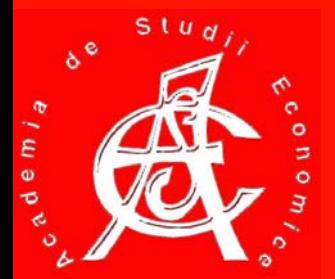

#### Analiza predictiva

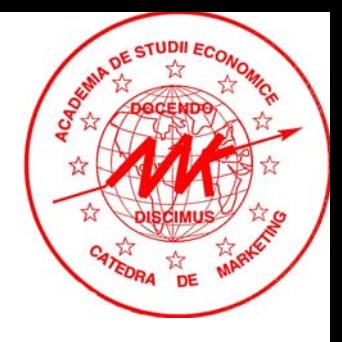

- Presupune realizarea de estimari asupra evolutiei viitoare a fenomenelor de marketing, utilizand ca metode de lucru:
	- Analiza seriilor dinamice (*univariata* )
	- Regresia (bivariata sau multivariata)
		- $\rightarrow$  liniara;
		- logistica;
		- hiperbolica;

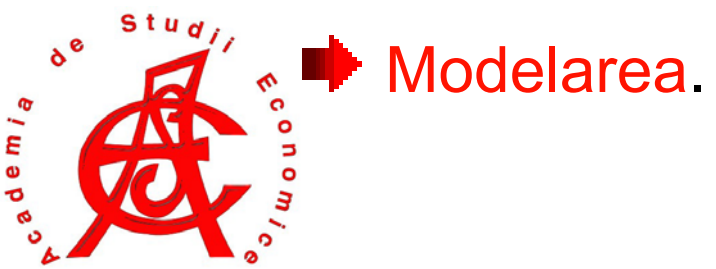

# Criterii de clasificare ale analizei predictive

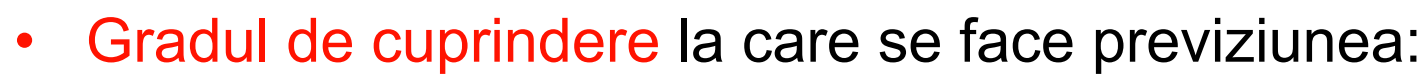

- nivel de produs (marca);
- nivel de grup de produse (linie sau gama);
- nivel de unitate economica;
- nivel de ramura de activitate;
- nivelul economiei nationale (previzune macro-economica);
- • Aria geografica inclusa in procesul de previziune:
	- nivel local;
	- nivel regional;
	- nivel national;
	- nivel international.

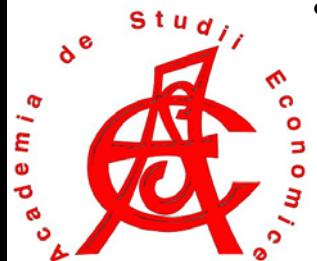

# Criterii de clasificare ale analizei predictive

- • Orizondul de previziune poate fi:
	- scurt (o perioada/1 an);
	- mediu (pana la 5 perioade/ani);
	- lung (peste 5 perioade/ani);
- Alte criterii:
	- Precizia rezultatelor (previziuni cantitative si calitative);
	- Tipul de date utilizate;

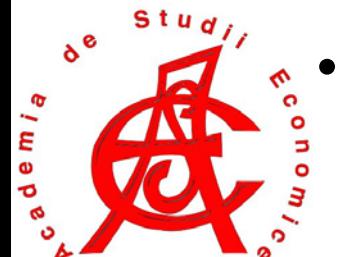

 Considerarea influentelor unor factori perturbatori (metode endogene si exogene);

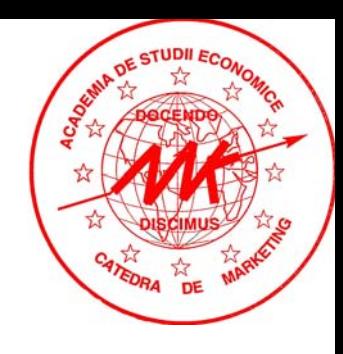

 $e$  m  $l$ 

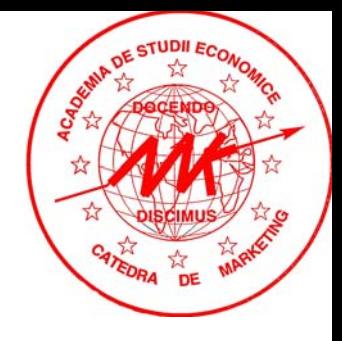

- Metoda lanturilor Markov reprezinta o modalitate de previziune cu utilitate limitata, ce nu presupune nici existenta unei serii cronologice, nici existenta unei asocieri.
- Proprietatea Markov: starea viitoare depinde doar de starea prezenta si de o matrice a probabilitatilor de schimbare a starii (starea viitoare nu depinde de stari trecute) – viitorul este conditional independent de trecut.
- Probabilitatea unei anumite stari de a depinde de starile anterioare:

$$
P(S_{ik} | S_{i1}, S_{i2}, \ldots, S_{ik-1}) = P(S_{ik} | S_{ik-1})
$$

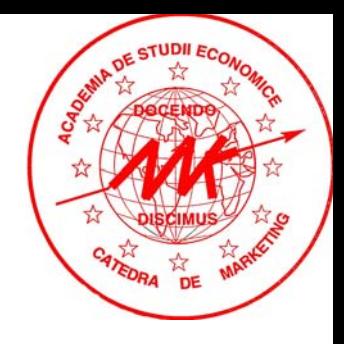

• Probabilitatea unei st ări poate fi calculat ă cu ajutorul urm ătoarei formule:

$$
P (s_{i1}, s_{i2},...,s_{ik}) = P (s_{ik} | s_{i1}, s_{i2},...,s_{ik-1}) P (s_{i1}, s_{i2},...,s_{ik-1})
$$
  
= 
$$
P (s_{ik} | s_{ik-1}) P (s_{i1}, s_{i2},...,s_{ik-1}) = ...
$$
  
= 
$$
P (s_{ik} | s_{ik-1}) P (s_{ik-1} | s_{ik-2}) ... P (s_{i2} | s_{i1}) P (s_{i1})
$$

- Pentru a defini lan ţul Markov trebuie specificate :
	- • probabilitatea de tranzi ţie:
		- probabilitatea ini ţial ă:

$$
a_{ij} = P \quad (s_i \mid s_j \ )
$$

$$
\pi_i = P(s_i)
$$

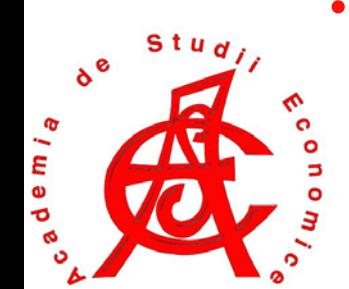

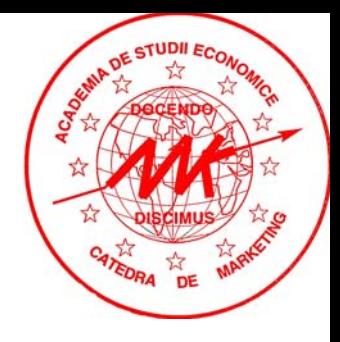

- Matricea probabilitatilor de tranzitie este alcatuita pe baza probabilitatile de transformare (schimbare a starii) a fiecarei variabile:
	- Exemplu: utilizarea clasica in marketing evolutia cotei de piata (matricea probabilitatii de tranzitie este alcatuita pe baza unui indicator de loialitate / tranzitie a respondentilor pentru o anumita marca).
	- – Pe pia ţ<sup>a</sup> şampoanelor dermato-cosmetice exist ă trei produse (2007): Selegel, T-gel şi Nizoral, cu cotele de piata:

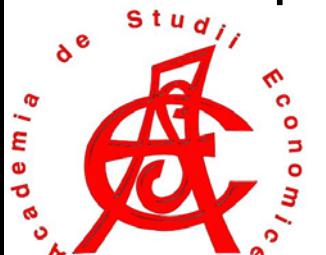

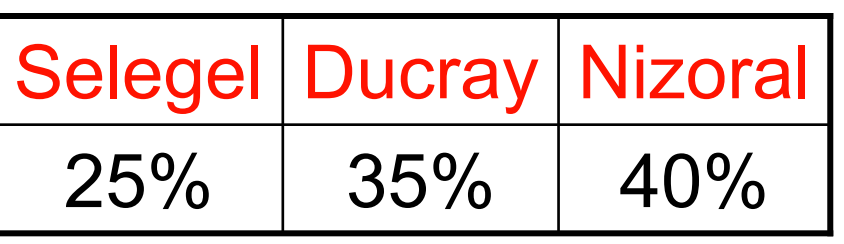

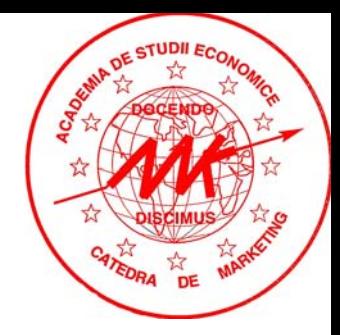

• Indicele de loialitate.

e m j

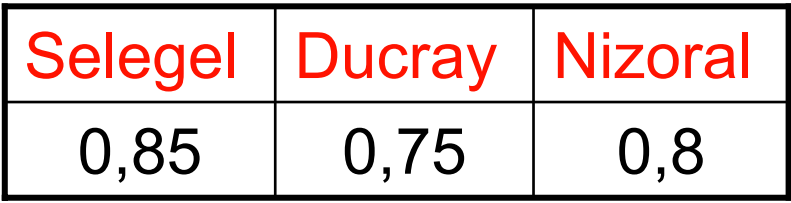

• Probabilitatile de tranzitie (cumparatori care isi vor schimba samponul in luna urmatoare):

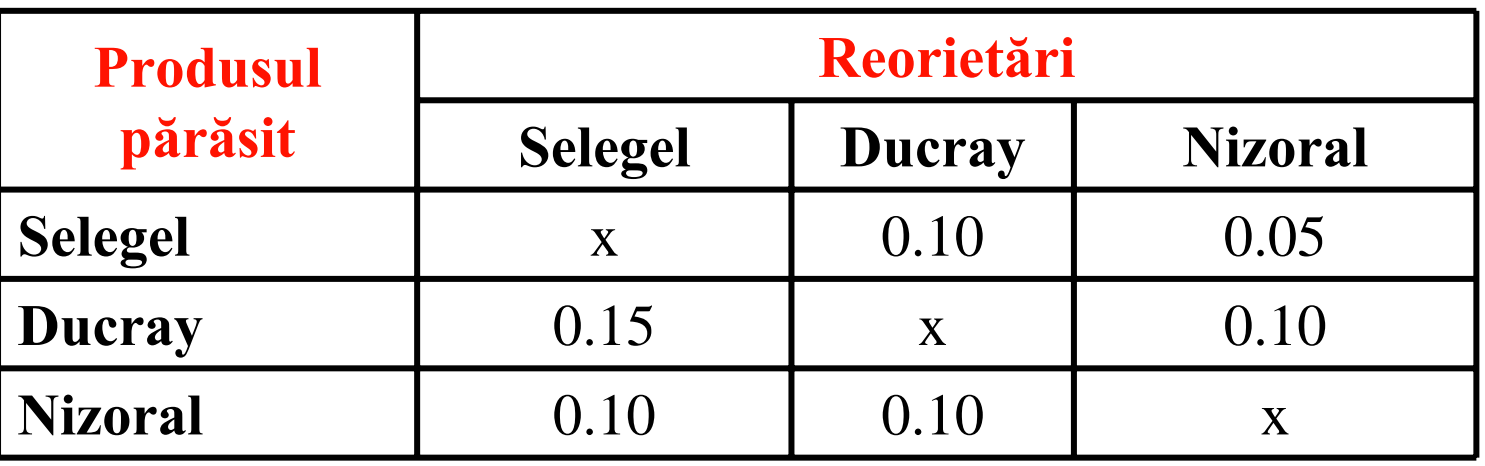

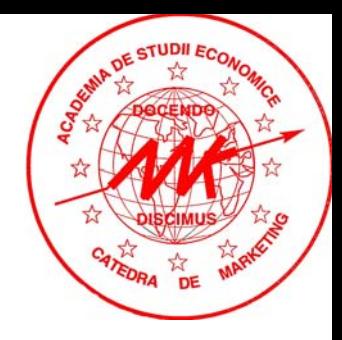

• Matricea probabilitatilor de tranzitie.

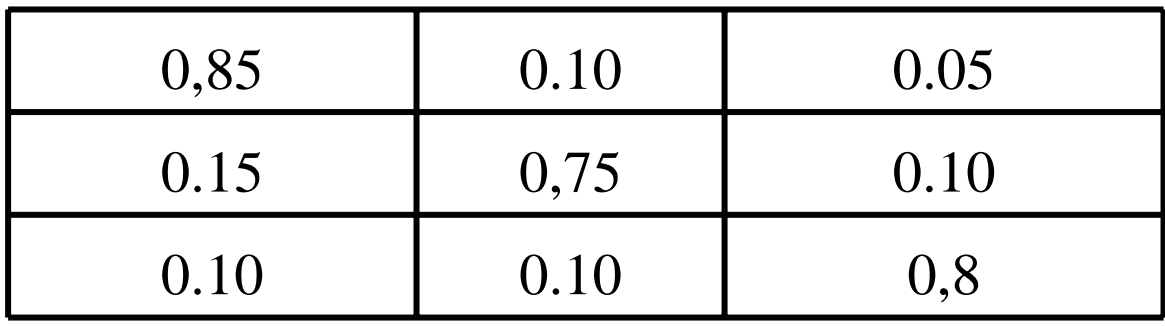

•Cotele de piata la  $t_1$ :

#### $\textsf{Selegel} = 25\!\times\!0,\!85\!+\!35\!\times\!0,\!10\!+\!40$ \* $^{\ast}$  0,05  $=$  30,5  $=$  Z5 $\times$ U,85  $+$  35 $\times$ U,10  $+$  40  $^{\circ}$  U,05  $=$

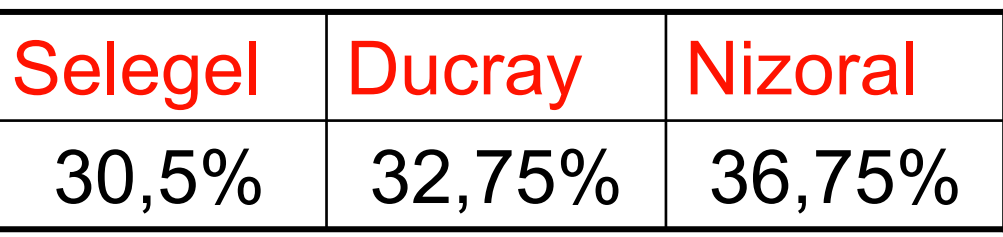

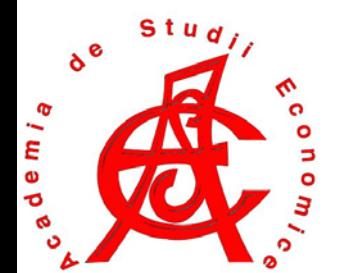

# Analiza seriilor dinamice

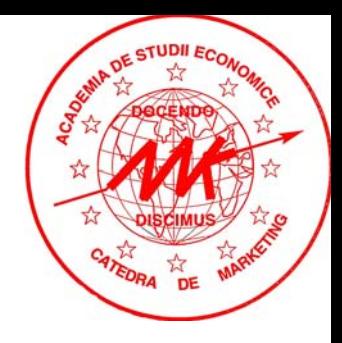

- Cunoscuta in literatura de specialitate si sub denumirea de analiza seriilor de timp.
- Presupun utilizarea unor date istorice (inregistrari ale evolutiei unui fenomen in timp).
- Reprezinta cea mai facila metoda (logistic si matematic) de realizare a previziunilor.

t $_{\rm t+1}$   $\,$   $\,$  t

=

 $\mathsf{P}_{\mathsf{t}+1} = \mathsf{Y}$ 

• Previziunea naiva: in perioada urmatoare variabila investigata isi va pastra nivelul actual:

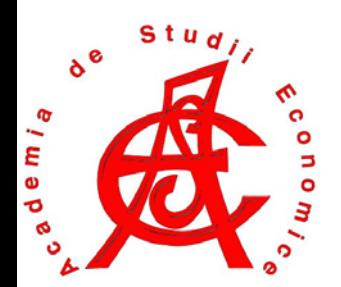

#### Metoda modificarii procentuale

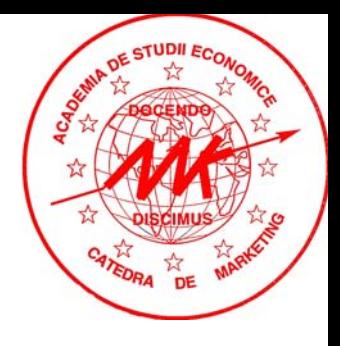

• Metoda modific ării procentuale (MMP) urm ăre şte <sup>s</sup> ă evalueze schimbarea procentual ă a variabilei între perioade succesive de timp.

#### $t+1$   $-$  c $\sim$ iviivii $t$   $\sim$  10  $P_{t+1} = t \times MMP_t + Y_t$  $=$  [  $\times$  MIMH  $+$

–unde: MMP<sub>t</sub> reprezinta media modificării procentuale pentru primele t perioade, iar Y<sub>o</sub> este valoarea observată din prima perioada a variabilei previzionate.

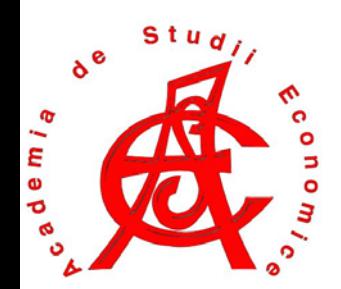

#### Metoda modificarii procentuale

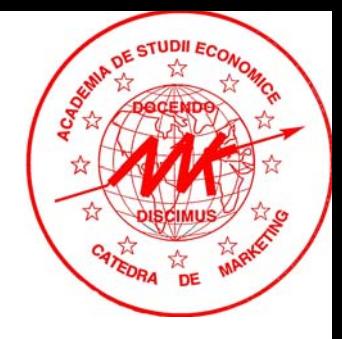

• Exemplu: Presupunand un volum al desfacerilor (vanzari) pentru berea Tuborg in primele 6 luni ale anului conform tabelului de mai jos, se vor estima vanzarile din luna iulie.

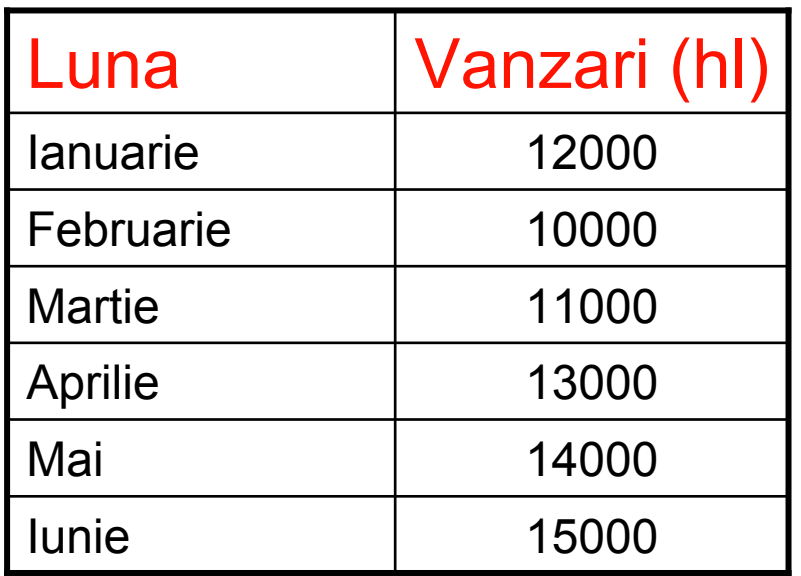

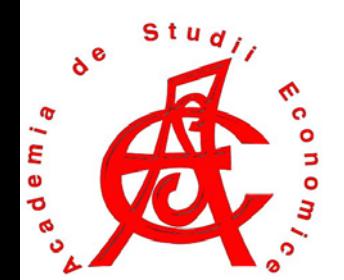

#### Metoda modificarii procentuale

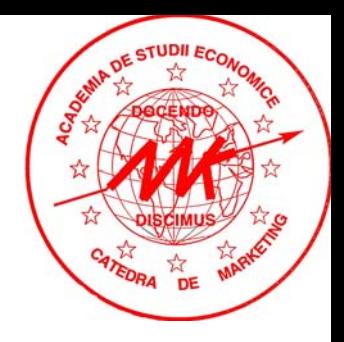

• Exemplu: Presupunand un volum al desfacerilor (vanzari) pentru berea Tuborg in primele 6 luni ale anului conform tabelului de mai jos, se vor estima vanzarile din luna iulie.

$$
MMP_{t} = \frac{Y_{t} - Y_{0}}{n - 1}
$$
  
\n
$$
MMP_{6} = \frac{15000 - 12000}{6 - 1} = 600
$$
  
\n
$$
Y_{\text{iulie}} = 12000 + (7 - 1) \times 600 = 15600
$$

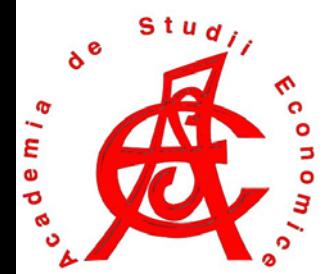

#### Metoda modificarii procentuale mobile

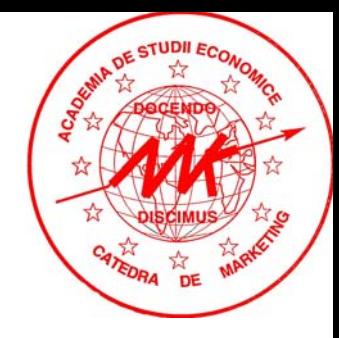

- Metoda modific ării procentuale mobile (MMPM) are un grad mai mare de precizie decat MMP si este utilizata in cazul in care se observa tendinte (trend-uri) in date.
- MMPM presupune calculul prealabil al indicilor care exprim ă modificarea procentual ă a variabilei de la o perioad ă la alta.
- De asemenea, presupune calculul prealabil al mediilor mobile ale schimbarilor procentuale (MPM), dupa formula:

e m i a

$$
MPM_t = \frac{\frac{Y_t - Y_{t-1}}{Y_{t-1}} + \frac{Y_{t-1} - Y_{t-2}}{Y_{t-2}} + ... + \frac{Y_2 - Y_1}{Y_1}}{n}
$$

#### Metoda modificarii procentuale mobile

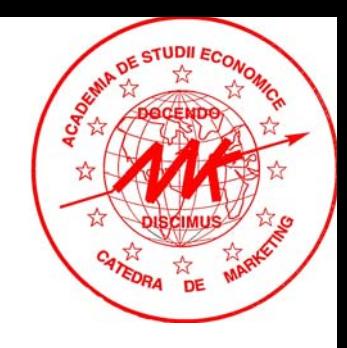

• Metoda modific ării procentuale mobile (MMPM) presupune utilizarea formulei de previziune:

#### $(1 + \mathsf{MMP}_n) \mathsf{Y}_n$ 1 M M P  $P_{n+1} = (1 + \text{MMP}_n)Y_n$  $\mathsf{P}_{\mathsf{n}+}$ = $=$  (1+

• Pentru perioada m care urmeaza celor n perioade observate (date istorice), formula se transforma dupa:

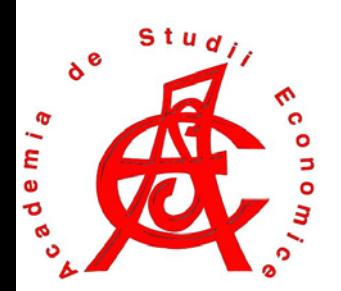

#### n+m ssessen nach nach  $P_{\text{num}} = \text{MMP}$ ·Y  $\mathbf{y}_{+m} = \textsf{MMP}_n \cdot \textsf{Y}_n \cdot \textsf{m} + \textsf{Y}_n$  $=$  MMP  $\cdot$  ' Y  $\cdot$  'M  $+$

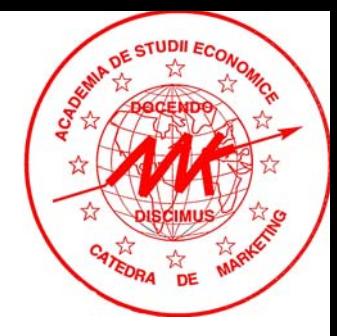

- • Metoda mediilor mobile (MM) este utilizata atunci cand se doreste acordarea unei importante (greutati) superioare observatiilor recente dintr-un set de date istorice, fata de cele de la inceputul setului.
- • Previziunile se fac asupra unui set de valori ajustate (teoretice), care inlocuiesc termenii initiali ai seriei cronologice, determinate cu ajutorul formului:

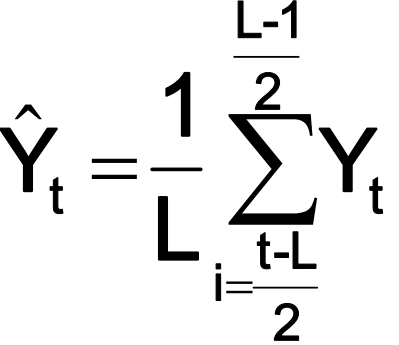

• presupunea alegerea unui interval de referinta L (L < n), la nivelul caruia se vor raporta calculele pentru determinarea mediilor mobile. Se recomanda ca L  $< 8.$ 

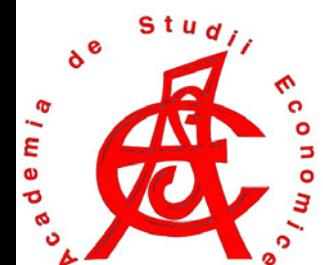

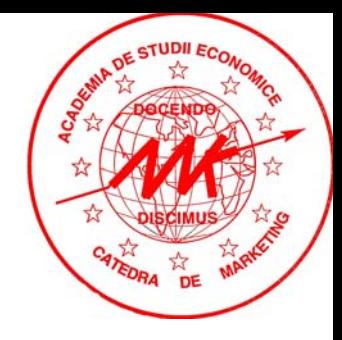

- Pentru o serie de aplicatii, se pot utiliza si date "viitoare", metoda fiind centrata pe o anumita valoare. In acest fel, metoda nu prevede evolutia ulterioara a fenomenului, ci valorile "asteptate", conform trend-urilor presupuse de valoarile observate.
- Metoda se bazeaza pe propritatea mediei aritmetice de compensare a erorilor, diminuand astfel influenta oscilatiilor periodice. Sirul obtinut reprezinta trendul si reflecta tendinta comuna, generala a seriei cronologice.

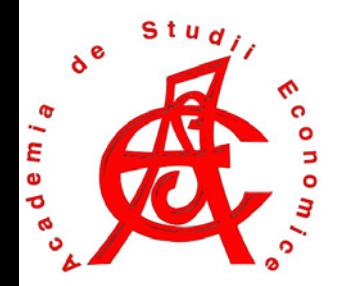

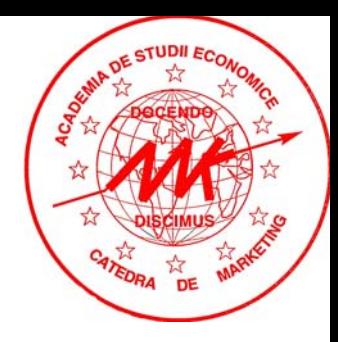

 $\bullet$  Exemplu: analiza vanzarilor (milioane EURO) lunare ale URBB Bucuresti.

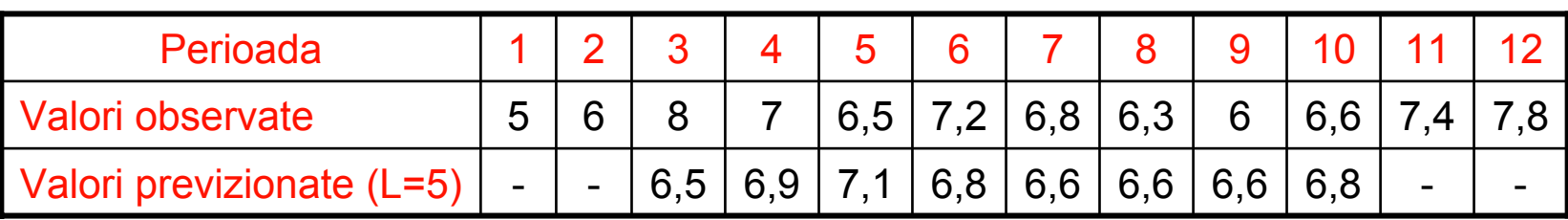

•Metoda de calcul:

$$
P_3 = \frac{1}{5} \sum_{i=1}^{5} Y_t = \frac{1}{5} (5 + 6 + 8 + 7 + 6, 5) \neq 6, 5
$$
  
\n
$$
P_4 = \frac{1}{5} \sum_{i=2}^{6} Y_t = \frac{1}{5} (6 + 8 + 7 + 6, 5 + 7, 2) = 6, 9
$$
  
\n
$$
P_5 = \frac{1}{5} \sum_{i=3}^{7} Y_t = \frac{1}{5} (8 + 7 + 6, 5 + 7, 2 + 6, 8) = 7, 1
$$

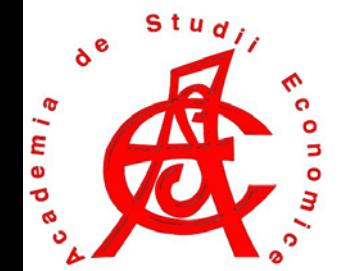

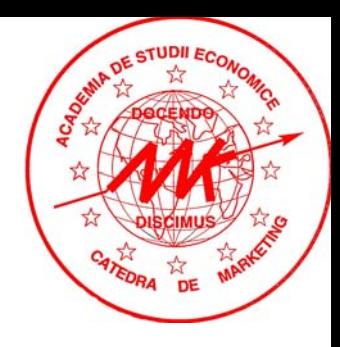

- Previziunea se face asupra setului de date ajustat, utilizand metode de analiza a seriilor dinamice la alegere (MMP, MMPM, etc.).
- Media mobila a schimbarilor procentuale (MPM) pentru setul de valori ajustate dupa metoda mediilor mobile este:

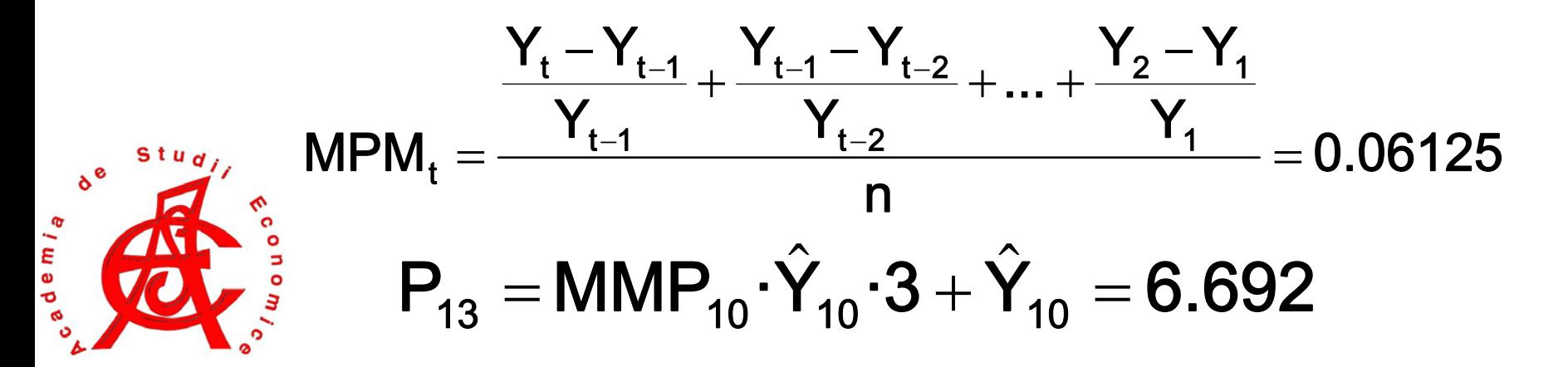

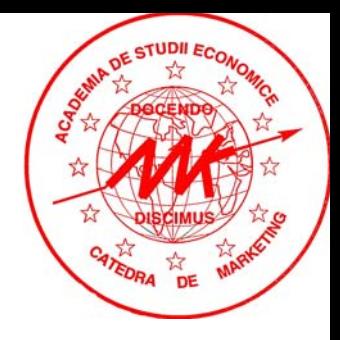

• Metoda nivelarii exponentiale este mai precisa decat metodele anterioare. La randul ei, creaza posibilitatea ca cele mai recente observatii sa fie luate în calcul cu ponderi mai mari.

$$
P_{t+1} = \alpha Y_t + (1-\alpha) P_t
$$

• presupunea alegerea unui coeficient de nivelare α (0 < α < 1), valoarea acestuia fiind stabilita fie prin utilizarea mediilor mobile, fie prin incercari, urmata de evaluarea acuratetei seriilor de valori previzionate (suma patratelor valorilor reziduale).

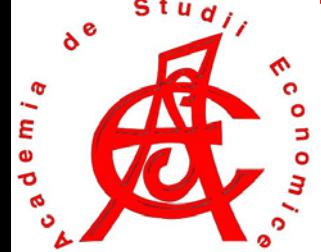

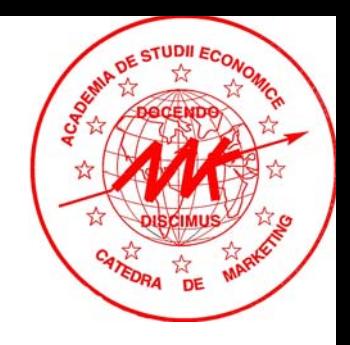

- Exemplu: analiza vanzarilor (milioane EURO) lunare ale URBB Bucuresti. Vom analiza trei coeficienti:
	- $\alpha = 0.5$ ;
	- $\alpha = 0.33;$ P06+ (1 = $\times$  $\, + \,$
	- $\alpha = 0.25$ ;

$$
P_2 = 0.5 \times 6 + (1 - 0.5) \times 5
$$

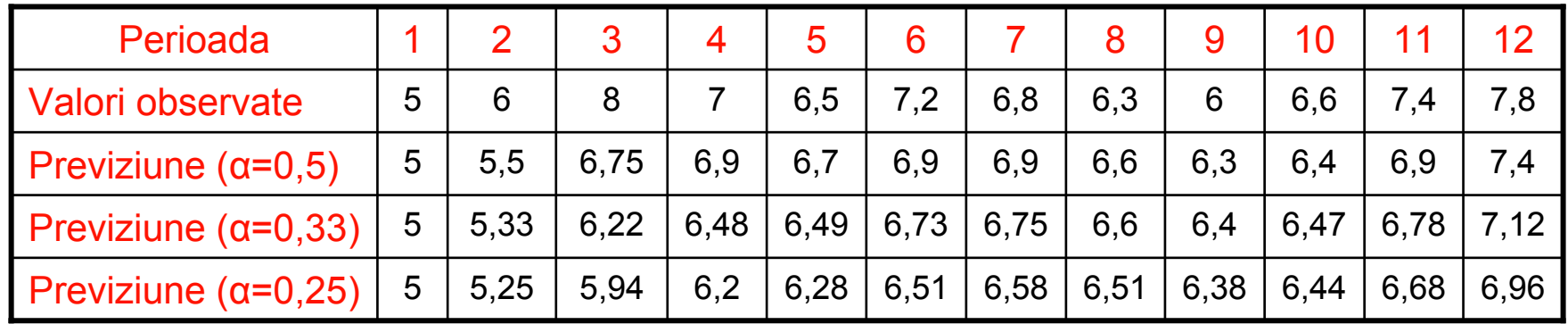

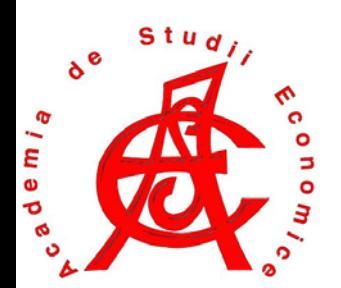

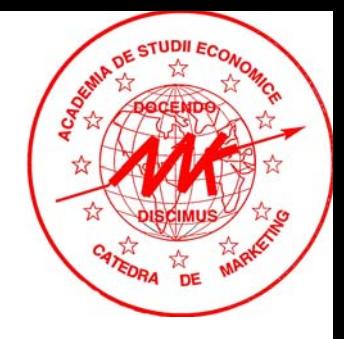

- Valorile asteptate pentru perioada urmatoare:
	- 7,6 milioane (α = 0,5);

$$
P_{13}=0.5\times 7, 8+\ (1\!-\!0.5\times 7, 4=7,6
$$

• 7,34 milioane (
$$
\alpha = 0.33
$$
);

 ${\sf P}_{_{13}}=0.33\,\times 7.8\,+\,$  (1  $-$  0.33 ) $\times 7.12\,\,$  = 7.34  $\,$ 

• 7,18 milioane (α = 0,25);

 ${\sf P}_{_{13}}=0.25\,\times 7.8\,+\,$  (1  $-$  0.25 ) $\times 6.96\,$   $= 7.18$ 

• Pe care o vom alege?

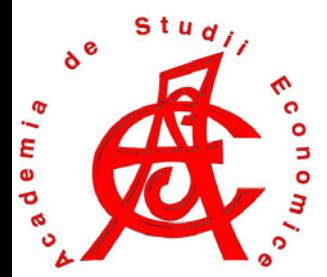

- Metoda nivelarii exponentiale duble (Metoda Brown) este recomandabila atunci cand seria dinamica poseda în configuratia sa o tendinta liniara.
- Necesita doar un minim de 3 valori istorice pentru a fi implementate (insa acuratetea ei este influentata direct de dimensiunea seriei istorice utilizate).
- presupunea utilizarea a doi vectori de nivelare <u>dinamica</u>  $\alpha$ <sub>i</sub> si β<sub>i</sub> (0 < α<sub>i</sub>, β<sub>i</sub> < 1).

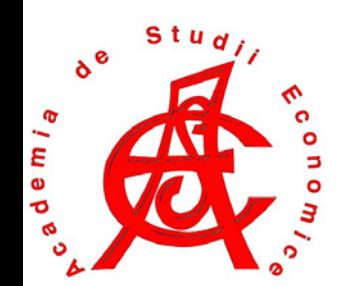

• Pentru previzionarea unei valori ulterioare k momentului actual (t), se utilizeaza formula:

$$
\boldsymbol{P}_{t+k} = \boldsymbol{\alpha}_t + \boldsymbol{\beta}_t \boldsymbol{P}_{k-1}
$$

•unde:

• iart t t a. = 2P.′ – P ′" $\beta_t = \frac{u}{4\pi} (P'_t - P''_t)$  $\frac{a}{1-a}$  (P<sub>t</sub> $-$ P<sub>1</sub>  $\beta_t = \frac{a}{\sqrt{a}} (P'_t - P''_t)$ −=  $(1-\alpha)$  $(1-\alpha)P'_{t-1}$ ′ $\alpha = \alpha X$ ′ $P'_t = \alpha X_t + (1 - \alpha)$  $\boldsymbol{P}_{\!t}$  $P'_{t} + (1 - \alpha) P''_{t-1}$ ′′ = ′ $^{\prime}$  + ′′ $\alpha P_1 + (1 - \alpha) P_1$ *t*  $\sim$   $\sim$  *t*  $P''_t = \alpha \ P'_t + (1 - \alpha) P_t$ 

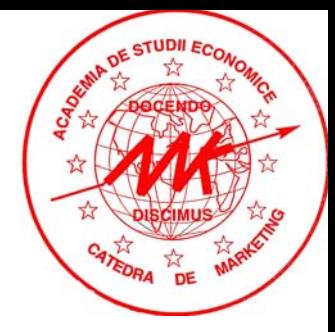

- Metoda nivelarii exponentiale cu doi parametrii (Metoda Holt) este mai flexibilitata decat metoda Brown, intrucat permite nivelarea tendintei folosind un parametru diferit de cel al seriei dinamice ini ţiale.
- Necesita doar un minim de 3 valori istorice pentru a fi implementate (insa acuratetea ei este influentata direct de dimensiunea seriei istorice utilizate).
- presupunea utilizarea a 3 coeficient de nivelare <u>dinamici</u> α, β si γ (0 < α, β, γ <sup>&</sup>lt; 1).
- Metoda este utilizata pentru a determina trend-ul evolutiei fenomenului, iar pe baza acestuia nivelul ulterior al variabilei previzionate.

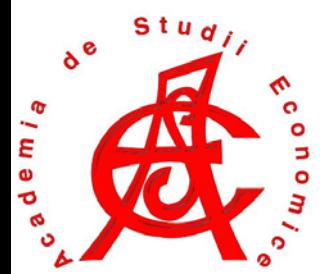

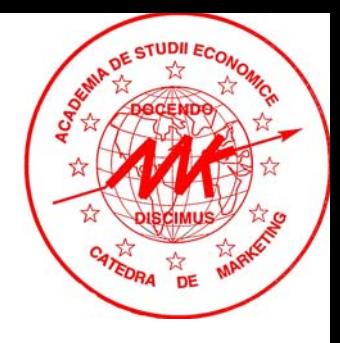

• Seriile asociate metodei Holt au forma:

$$
P_t = (\alpha + \beta_t) T_t + \epsilon_t
$$

- unde α reprezinta o constanta subunitara asociata nivelului initial al seriei, β este un indice asociat trend-ului seriei, iar ε<sub>t</sub> este asociat erorilor (influentelor) aleatorii.
- ${\sf T_t}$  reprezinta trend-ul (evolutia) asociat seriei de valori istorice observate, calculat dupa formula:

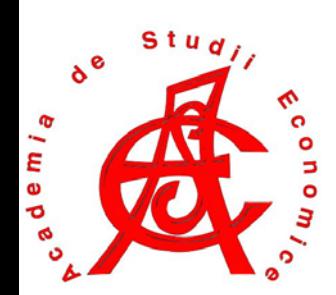

$$
T_t = \gamma \quad (P_{t-1} - P_{t-2}) + (1 - \gamma) P_{t-1}
$$

![](_page_26_Picture_1.jpeg)

• Previziunea valorilor, conform metodei **Holt**, presupune utilizarea formulei:

#### $P_t = \alpha Y_t + (1-\alpha)$   $(P_{t-1} + T_t)$  $\boldsymbol{+}$  $\sim$   $\prime$   $\sim$   $t-1$  $_{-1}$  +  $\mathsf{I}_{\mathfrak{t}}$

- In cazul in care in setul de date este inclus si un factor de sezonalitate, se utilizeaza metode nivelarii exponentiale sezoniere a lui Winters.
- Previziunea cu ajutorul acestei metode se bazeaza pe formula:

![](_page_26_Picture_6.jpeg)

$$
P_{t+m} = (P_t + b_t m) S_{t-L+m}
$$

![](_page_27_Picture_1.jpeg)

• Sezonalitatea in modelul Winters este estimata cu ajutorul formulei:

$$
S_t = \beta \frac{Y_t}{P_t} + (1 - \beta) S_{t-1}
$$

•unde

$$
\begin{aligned} P_t &= \alpha \frac{Y_t}{T_{t-1}} + (1-\alpha)(P_{t-1} + T_{t-1}) \\ T_t &= \gamma \big(P_t - P_{t-1}\big) + \big(1-\gamma\big) T_{t-1} \end{aligned}
$$

![](_page_27_Picture_6.jpeg)

#### Alegerea metodei de previziune adecvata

![](_page_28_Picture_1.jpeg)

• Selectia modelului de previziune adecvat este realizata prin compararea valorilor reziduale (denumite si variatia neexplicata), dupa formula:

$$
SS_{E} = \sum_{i=1}^{n} (y_i - \hat{y}_i)^2
$$

- $\bullet~$  daca metoda utilizata este perfecta, atunci SS $_{\sf E}$  = 0.
- Alternativ, se poata utiliza abaterea medie absoluta (AMA) asociata fiecarei metode de previziune:

![](_page_28_Picture_6.jpeg)

$$
AMA = \frac{\sum_{i=1}^{n} |y_i - \hat{y}_i|}{n}
$$

#### Alegerea metodei de previziune adecvata

![](_page_29_Picture_1.jpeg)

 $\bullet$ Exemplu: previziunea vanzarilor pentru a 11-a perioada:

![](_page_29_Picture_266.jpeg)

![](_page_29_Picture_4.jpeg)

#### Alegerea metodei de previziune adecvata

![](_page_30_Picture_1.jpeg)

• Suma patratelor valorilor reziduale, respectiv abaterea medie absoluta:

$$
SS_E = \sum_{i=1}^n (y_i - \hat{y}_i)^2
$$

$$
AMA^{\frac{n}{2}|y-y|}_{r}
$$

![](_page_30_Picture_133.jpeg)

![](_page_30_Picture_6.jpeg)

![](_page_31_Picture_1.jpeg)

• Modelele autoregresive reprezinta o varianta <u>univariata</u> a regresiei liniare, in care valoarea curenta este estimata utilizand una sau mai multe valori anterioare ale seriei (serii cronologice).

• Modelul AR: 
$$
\hat{Y}_t = \delta + \alpha_1 Y_{t-1} + \alpha_2 Y_{t-2} + \dots + \alpha_p Y_{t-p} + \epsilon_t
$$

 $\bullet$  unde p reprezinta ordinul de autoregresie (nivelarea exponentiala reprezinta un model AR de ordin 1), δ este un indice asociat trend-ului seriei, iar ε<sub>t</sub> este าsociat erorilor (influentelor) aleatorii.

$$
\sum_{\substack{\alpha=1\\ \vdots\\ \alpha=\beta\\ \vdots\\ \alpha=\beta}}^{\text{std}} \sum_{\substack{\alpha=1\\ \vdots\\ \alpha=\beta\\ \vdots\\ \alpha=\beta}}^{\text{std}} \sum_{\substack{\alpha=1\\ \vdots\\ \alpha=\beta\\ \vdots\\ \alpha=\beta}}^{\text{std}}
$$

$$
\delta = (1 - \sum_{i=1}^{r} \alpha_i) \overline{Y}
$$

![](_page_32_Picture_1.jpeg)

- Box & Jenkins au demonstrat ca una dintre cele mai eficiente modalitate de rezolvare a modelelor autoregresive este prin utilizarea mediilor mobile (Moving Averages – MA).
- Variantele metodei Box-Jenkins:
	- ARMA utilizat pentru serii stationare (*serii cu proprietatea ca media si variatia nu se modifica semnificativ in timp – practic, o serie de tip Brown, in care nu exista trend si sezonalitate*).
	- ARIMA utilizat pentru serii dinamice ("I" vine de la Integrate).

![](_page_32_Picture_6.jpeg)

![](_page_33_Picture_1.jpeg)

- • Metoda Box-Jenkins presupune trecerea prin 3 faze pentru determinarea modelului utilizat in previziune:
	- 1. Identificarea modelului
	- 2. Estimarea parametrilor modelului
	- 3. Validarea modelului
- • In general, pentru realizarea unei autoregresii eficiente, sunt recomandate serii cronologice lungi – unii autori recomanda minim 50 de observatii, alti chiar 100.

![](_page_33_Picture_7.jpeg)

![](_page_34_Picture_1.jpeg)

- • Identificarea modelului:
	- **Links of the Company**  Dinamicitatea unei serii (modelul ARMA sau ARIMA) este determinata utilizand un grafic de autocorelatie, care va prezenta sezonalitate in cazul in care graficul este continuu

![](_page_34_Figure_4.jpeg)

![](_page_34_Picture_5.jpeg)

![](_page_35_Picture_1.jpeg)

- • Identificarea modelului:
	- Graficul de autocorelatie reprezinta pe abcisa trecerea timpului, iar pe ordonata coeficientul de auto-corelatie corespunzator, calculat dupa formula:

$$
R_h = \frac{\frac{1}{n} \sum_{i=1}^{N-h} (Y_t - \overline{Y}) \qquad (Y_{t+h} - \overline{Y})}{\sigma^2}
$$

n

2

1

 $\pm$ 

 Liniile (valorile) de demarcatie pentru autocorelatie sunt calculate dupa formula ( α corespunde probabilitatii de garantare a rezultatelor): tα

![](_page_35_Picture_6.jpeg)

![](_page_36_Picture_1.jpeg)

- • Identificarea modelului:
	- Modelul ARMA (fara sezonalitate si trend): q p

$$
(1-\sum_{i=1}^n\alpha_i L^i Y_t = (1+\sum_{i=1}^n\beta_i L^i) \epsilon_t
$$

Modelul ARIMA (serii dinamice):

$$
(1 - \sum_{i=1}^{p} \alpha_{i} L^{i} ) (1 - L^{d} Y_{t} = (1 + \sum_{i=1}^{q} \beta_{i} L^{i} ) \varepsilon_{t}
$$

![](_page_36_Picture_7.jpeg)

![](_page_37_Picture_1.jpeg)

#### •Identificarea modelului:

- –estimarea parametrilor  $\alpha_{i}$  si  $\beta_{i}$  - in intervalul [-1;1] se realizeaza prin aproximare (recomandabil cu un program statistic, gen SPSS);
- L<sub>i</sub> reprezinta vectorul primilor i parametrii estimati pentru o serie cronologica simpla sau care include sezonalitate (operatorul de lag).
- • Estimarea parametrilor modelului:
	- **Links of the Company**  parametrii p si q sunt estimati cu ajutorul graficului de autocorelatie (valoarea maxima a lui α (probabilitatea de garantare a rezultatelor) pentru care coeficientii de autocorelatie nu depasesc valoarea-prag).
	- **Links of the Company** parametrii α<sub>i</sub> sunt estimati prin aproximare, folosind metoda celor mai mici patrate (recomandabil cu un program statistic, gen SPSS);

![](_page_37_Picture_8.jpeg)

![](_page_38_Picture_1.jpeg)

- • Validarea parametrilor modelului:
	- **Links of the Company**  Se realizeaza prin testarea ipotezei nule ca valorile reziduale sunt independente, vectorul acestora avand o medie si o varianta nediferite semnificativ statistic in timp. In cazul in care parametrii nu sunt validati, trebuie revenit la pasul 1.
	- Valoarea testul Student asociat parametrilor modelului este:α

![](_page_38_Picture_5.jpeg)

- •-Z<sub>t</sub>≤ Z<sub>c</sub>≤ Z<sub>t</sub>∶ se accepta ipoteza nula (parametrul NU este<br>valid);
	- altfel, se accepta ipoteza alternativa (parametrul este valid);

![](_page_38_Picture_8.jpeg)

Anul

![](_page_39_Picture_1.jpeg)

•Exemplu: previziunea vanzarilor pentru a 11-a perioada:

**Yi (Vanzari mil. \$)**

![](_page_39_Picture_83.jpeg)

![](_page_39_Picture_4.jpeg)

![](_page_40_Picture_0.jpeg)

![](_page_40_Picture_1.jpeg)

 $t_{t} = 0 + 2$  +  $t_{t-1} + 2$  +  $t_{t-2} + \cdots + 2$  +  $t_{p}$  +  $t_{-p} + 2$  $Y_1 = \delta + \alpha_1 Y_{1,1} + \alpha_2 Y_{1,2} + \ldots + \alpha_n Y_{1,n} + \epsilon$ ˆ

- Valoarea coeficientilor de grad 3, estimata de catre SPSS:
	- δ = -0,934
	- $-\alpha_1 = 0,534 \qquad \alpha_2 = -0,398$  $\alpha^{}_3$  = 1,062
- Ecuatia de autoregresie devine astfel:

$$
\hat{\bm{Y}}_t = -0.934 + \bm{0.534Y}_{t\text{-}1} - \bm{0.398Y}_{t\text{-}2} + \bm{1.062Y}_{t\text{-}3}
$$

![](_page_41_Picture_1.jpeg)

- Pentru perioada 11 vom avea:
- $\bm{\mathsf{Y}}_{_{11}}$  = -0,934 + 0,534  $\times$  20  $-$  0,398  $\times$  19 + 1,062  $\times$  18,5 = 21,8 ˆ
- Testarea semnificatiei parametrilor:

$$
\mathbf{Z}_{\mathbf{c}} = \frac{\mathbf{a}_3}{\mathbf{s}_{\mathbf{a}_3}} = \frac{1,062}{0,333} = 3,218
$$

pentru α=0,05 z<sub>t</sub>=1,96 => z<sub>c</sub> > z<sub>t</sub> => ipoteza alternativa va fi acceptata (parametrul este valid)

![](_page_41_Picture_7.jpeg)

![](_page_42_Picture_1.jpeg)

• Testarea semnificatiei parametrilor:

$$
\mathbf{Z}_{c} = \frac{\mathbf{\alpha}_{2}}{\mathbf{S}_{\alpha_{2}}} = \frac{-0,398}{0,396} = -1,005 \quad \mathbf{Z}_{c} = \frac{\mathbf{\alpha}_{1}}{\mathbf{S}_{\alpha_{1}}} = \frac{-0,534}{0,317} = 1,684
$$

• pentru α=0,05 z<sub>t</sub>=1,96 =>

-z<sub>t</sub> (-0,96) ≤ z<sub>c</sub> (-1,005) ≤ z<sub>t</sub> (1,96) => ipoteza nula va fi acceptata (parametrul NU este valid)

$$
\hat{\mathbf{Y}}_t = -0.934 + 1.062 \mathbf{Y}_{t-3}
$$

![](_page_42_Picture_7.jpeg)

![](_page_42_Picture_8.jpeg)

#### Analiza autocorelatiei

![](_page_43_Picture_1.jpeg)

Testul Durbin-Watson necesita calculul parametrului d, dupa formula: *T* ˆˆ

$$
d = \frac{\sum_{t=2} (\hat{U}_t - \hat{U}_{t-1})^2}{\sum_{t=1}^T \hat{U}_t^2}
$$

Daca d<d<sub>∟</sub> sau d>d<sub>⊤</sub>, atunci este acceptata ipoteza nula (d<sub>∟</sub> si d<sub>⊤</sub> sunt luate din tabelele asociate testului Durbin-Watson).

■ Testul Geary este de natura neparametrica si are ca punct de plecare calculul numarului schimbarilor de semn in seria valorilor reziduale δ.

Daca δ<sub>min</sub>< δ < δ<sub>max</sub> (tabelate), atunci ipoteza nula este acceptata.

![](_page_43_Picture_7.jpeg)

## Regresia

![](_page_44_Picture_1.jpeg)

 Regresia reprezinta o clasa semnificativa de metode de previziune, in care valoarea unei variabile (denumita dependenta) este previzionata folosind valorile altor variabile (independente), de ale carei valori depinde.

**Links of the Company**  Dependenta variabilei previzionate trebuie demonstrata, utilizand un coeficient de corelatie (corelatia trebuie sa fie cel putin medie, dar se recomanda utilizarea corelatiilor puterice sau foarte puternice).

![](_page_44_Picture_4.jpeg)

# Regresia

![](_page_45_Picture_1.jpeg)

- Formele regresiei:
	- in functie de numarul de variabile utilizate:
		- bivariata (o singura variabila independenta);
		- multivariata (doua sau mai multe variabile independente);
	- in functie de forma relatiei dintre variabile (identificata cu ajutorul analizei grafice):
		- liniara;
		- logistica;
		- polinomiala;
		- trigonometrica;

![](_page_45_Picture_11.jpeg)

## Regresia liniara

![](_page_46_Picture_1.jpeg)

 $\bullet$ Regresia liniara bivariata:

![](_page_46_Figure_3.jpeg)

![](_page_46_Picture_4.jpeg)

## Regresia liniara

![](_page_47_Picture_1.jpeg)

• Parametrii regresiei (metoda celor mai mici patrate): n n n

![](_page_47_Figure_3.jpeg)

– termenul liber (a):

a y  $=\overline{\mathsf{v}}-$ b $\overline{\mathsf{x}}$ 

![](_page_47_Picture_6.jpeg)

![](_page_48_Picture_1.jpeg)

- Permite analiza relatiei liniare dintre o variabiladependenta si una sau mai multe variabile indepentende
- • Obiectiv: explicarea si previziunea variatiei variabilei dependente in functie de covarianta ei cu variabilele independente.

$$
\hat{\boldsymbol{Y}} = \boldsymbol{\alpha} + \hat{\boldsymbol{\beta}}_1 \boldsymbol{X}_1 + \hat{\boldsymbol{\beta}}_2 \boldsymbol{X}_2 + \dots + \hat{\boldsymbol{\beta}}_i \boldsymbol{X}_i + \dots + \hat{\boldsymbol{\beta}}_n \boldsymbol{X}_n
$$

• Parametrii β sunt estimati utilizand metoda celor mai mici patrate (un model cu n variabile va avea nevoie de n perechi de date "istorice" pentru scrierea unui sistem de n ecuatii).

![](_page_48_Picture_6.jpeg)

 Exemplu: cererea de bunuri/servicii (dependenta) in functie de factori determinanti (venituri, cifra de afaceri, pret, etc.)

![](_page_49_Picture_1.jpeg)

$$
\beta_1 = \frac{\sum_{i=1}^{n} (x_{i1} \times y_i) \sum_{i=1}^{n} x_{2i}^2 - \sum_{i=1}^{n} (x_{2i}y_i) \sum_{i=1}^{n} (x_{i1}x_{i2})}{\sum_{i=1}^{n} x_{i1}^2 \sum_{i=1}^{n} x_{i2}^2 - \sum_{i=1}^{n} x_{i1}x_{i2}^2}
$$

$$
\beta_2 = \frac{\sum_{i=1}^{n} (x_{i2}y_i) \sum_{i=1}^{n} x_{i1}^2 - \sum_{i=1}^{n} (x_{i1}y_i) \sum_{i=1}^{n} (x_{i1}x_{i2})}{\sum_{i=1}^{n} x_{i1}^2 \sum_{i=1}^{n} x_{i2}^2 - \sum_{i=1}^{n} x_{i1}x_{i2}^2}
$$

−

 $\alpha = \overline{\mathsf{y}} - \boldsymbol{\beta}_1 \overline{\mathsf{x}}_{\mathsf{1}} - \boldsymbol{\beta}_2 \overline{\mathsf{x}}_{\mathsf{2}}$ 

![](_page_49_Picture_3.jpeg)

![](_page_50_Picture_1.jpeg)

- Estimarea semnificatiei statistice a parametrilor este utilizata pentru a se verifica faptul ca variatia variabilei dependente nu este datorata intamplari (evenimentelor aleatoare), ci este rezultatul variatiei uneia sau mai multor variabile independente.
- Realizata cu ajutorul testului Student, in care numarul de grade de libertate al valorii teoretice (tabelate) se determina cu conform:

Nivelul de semnificatie = (1-nivelul de confidenta)/2

![](_page_50_Picture_5.jpeg)

![](_page_51_Picture_1.jpeg)

• Testarea semnificatiei (reprezentativitatii) parametrilor de regresie:

$$
\mathbf{t}_{\rm c} = \frac{\beta_{\rm i}}{\mathbf{s}_{\beta_{\rm i}}} \qquad \beta_j \pm s_{\hat{\beta}_j} \times t_{T,j}
$$

• Eroarea standard a unui parametru estimat arata cu cat poate sa varieze acesta in jurul valorii sale ca urmare <sup>a</sup> erorii aleatoare.

![](_page_51_Picture_5.jpeg)

![](_page_52_Picture_1.jpeg)

- Testul F este utilizat pentru a determina semnificatia (reprezentativitatea) variatiei variabilei dependente explicata de variatia variabilelor independente considerate.
- Utilizeaza formula:

$$
F_c = \frac{\sum_{i=1}^{n} (\hat{Y}_i - \overline{Y})(n - k - 1)}{\sum_{i=1}^{n} (\hat{Y}_i - \overline{Y})^2 (k - 1)}
$$

![](_page_52_Picture_5.jpeg)

![](_page_53_Picture_1.jpeg)

- *Coeficientul (raportul) de corela ţie multiplă R* reprezinta gradul in care variabilele independente, per ansamblu, explica variatia variabilei dependente .
- Utilizeaza formula:

![](_page_53_Figure_4.jpeg)

![](_page_53_Picture_5.jpeg)

![](_page_54_Picture_1.jpeg)

- Pentru a putea caracteriza propor ţia varia ţiei variabilei dependente datorat ă varia ţiei setului de variabile variabile independente ale modelului se calculează coeficientul de determinare multiplă R $^{\rm 2}$ (p ătratul raportului de corela ţie multipl ă), care arat ă propor ţia din varia ţia total ă a variabilei Y care este explicat ă de variabilele independente  $\mathsf{X}_1$ ,  $\mathsf{X}_2$ , ... $\mathsf{X}_\mathsf{k}$ .
- În afara coeficienților de corelație multiplă, în analiza corelației dintre variabile se mai pot calcula și coeficienții de corelație parțială, ce caracterizeaz ă intensitatea leg ăturii dintre dou ă variabile, în ipoteza că celelalte variabile r ămân constante

![](_page_54_Picture_4.jpeg)

![](_page_55_Picture_1.jpeg)

• Exemplu: Estimarea nivelului vanzarilor de telefoane mobile plecand de la suprafata comerciala a magazinului si numarul de asistenti de vanzare.

![](_page_55_Picture_157.jpeg)

![](_page_55_Picture_4.jpeg)

⎪ ⎪ ⎪

 $\frac{1}{2}$  $\overline{\phantom{a}}$  $\overline{\phantom{a}}$ 

 $\frac{1}{2}$  $\overline{\phantom{a}}$  $\overline{\phantom{a}}$ 

⎧

⎨

 $\overline{\mathcal{L}}$ 

 $\begin{array}{c} \hline \end{array}$ ⎪ ⎪

⎨

![](_page_56_Picture_1.jpeg)

$$
\left\{\begin{array}{c}n\alpha+\beta_{1i}\sum x_{1i}+\beta_{2}\sum x_{2i}=\sum y_{i}\\ \alpha\sum x_{1i}+\beta_{1}\sum x^{2}_{1i}+\beta_{2}\sum x_{1i}x_{2i}=\sum x_{1i}y_{i}\\ \beta\sum x_{2i}+\beta_{1}\sum x_{1i}x_{2i}+\beta_{2}\sum x^{2}_{2i}=\sum x_{2i}y_{i}\end{array}\right.
$$

1368 $α_1 + 2672β_1 + 194786β_2 = 52754$ 175α $_1$  + 4321β $_1$  + 26721β $_2$  = 7816 10α + 175β<sub>1</sub> + 1368β<sub>2</sub> = 360

![](_page_56_Picture_4.jpeg)

![](_page_57_Picture_0.jpeg)

- • Dupa rezolvarea ecuatiei vom obtine:
	- $β_1 = 0,974543752;$
	- $-$  β $_2$  = 0,104112437;
	- α = 4,702902918;

$$
\hat{Y} = 4,703 + 0,97X_{1i} + 0,104X_{2i}
$$

•Coeficientul de corelatie multipla este:

$$
R_{y,x_1,x_2,\dots,x_k} = \sqrt{\frac{\sum\limits_{i=1}^n (\hat{y}_i - \overline{y})^2}{\sum\limits_{i=1}^n (y_i - \overline{y})^2}} = 0,989085
$$

![](_page_57_Picture_9.jpeg)

![](_page_58_Picture_0.jpeg)

#### •Valorile reziduale:

![](_page_58_Picture_154.jpeg)

![](_page_58_Picture_4.jpeg)

![](_page_59_Picture_1.jpeg)

•Validitatea valorilor previzionate:

$$
F_c = \frac{\sum_{i=1}^{n} (\hat{Y}_i - \overline{Y})(n - k - 1)}{\sum_{i=1}^{n} (\hat{Y}_i - \overline{Y} \hat{Y})(k - 1)} = 157,7125516
$$

• Valoarea tabelata a lui F pentru o probabilitate de garantare <sup>a</sup> rezultatelor de 95% si 52 de grade de libertate: 3,23 => F $_{\rm c}$  =157,71 > F $_{\rm t}$ =3,23 => se accepta ipoteza alternative (valoarea coeficientului de corelatie multipla este semnificativ diferita de zero), deci regresia este valida.

![](_page_59_Picture_5.jpeg)

#### Analiza multicoliniaritatii

![](_page_60_Picture_1.jpeg)

- Coliniaritatea reprezinta relatia liniara dintre doua variabile independente ale unui model.
- Prezenta sa poate duce la distorsiuni serioase ale parametrilor modelului.
- Sugerata de prezenta erorilor standard mari sau de sensitivitatea exagerata a parametrilor.
- Evidentiata utilizandu-se cele trei teste Farrar si Glauber.

![](_page_60_Picture_6.jpeg)

#### Primul test Farrar si Glauber

![](_page_61_Picture_1.jpeg)

– Se bazeaza pe compararea matricei de corelatie <sup>a</sup> modelului cu matricea unitate, cu ajutorul testului χ $^2$ 

$$
\chi_{c}^{2} = -\left[n - 1 - \frac{1}{6} (2 (m - 1) + 5)\right] \text{ndet}[Z^{T}Z]
$$

- Valoarea teoretica a lui  $\chi^2$  se regaseste in tabelele statistice ale repartitiei χ<sup>2</sup>, considerandu-se 1/2(m-1)(m-2) grade de libertate.
- $\bullet$  Daca  $\chi^2$  >  $\chi^2$ , atunci se concluzioneaza ca exista multicoliniaritate la nivelul modelului (regresiei) analizate.

![](_page_61_Picture_6.jpeg)

## Al doilea test Farrar si Glauber

![](_page_62_Picture_1.jpeg)

- Permite identificarea variabilelor cel mai afectate de coliniaritate
- Se bazeaza pe compararea matricei de corelatie <sup>a</sup> modelului cu matricea unitate, cu ajutorul testului Fisher.

$$
F_c = (r^{ii} - 1) \frac{(n - (m - 1))}{m - 2}
$$

• Valoarea teoretica a lui F se regaseste in tabelele statistice ale repartitiei Fisher, considerandu-se n-m+1 si m-2 grade de libertate.

![](_page_62_Picture_6.jpeg)

Daca F<sub>c</sub> > F<sub>t</sub>, atunci se concluzioneaza ca ipoteza ortogonalitatii intre variabilele independente nu este acceptata.

## Al treilea test Farrar si Glauber

![](_page_63_Picture_1.jpeg)

- • Permite stabilirea semnificatiei statistice a coeficientilor de corelatie
- Coeficientii de corelatie partiala intre X<sub>i</sub> si X<sub>j</sub> se determina pe baza formului: i j r−

$$
\mathbf{r}_{ij} = \frac{\mathbf{r}}{\sqrt{\mathbf{r}^{ii}} - \sqrt{\mathbf{r}^{jj}}}
$$

•Apoi se calculeaza valoarea testului Student dupa formula:

$$
t_{ij}=\frac{r_{ij}\times\sqrt{n-\left(m-1\right)}}{\sqrt{\left(1\!-\!r_{ij}^2\right)}}
$$

Daca t<sub>ij</sub> > t<sub>t</sub>, atunci se concluzioneaza ca ipoteza nula este respinsa.

e m i <sub>a</sub>

![](_page_64_Picture_0.jpeg)

![](_page_64_Picture_1.jpeg)

![](_page_64_Picture_2.jpeg)

#### Analiza erorii medii patratice <sup>a</sup> valorilor reziduale

![](_page_65_Picture_1.jpeg)

$$
\frac{1}{T}\sum_{t=1}^{T} (P_t - A_t)^2 = (\overline{P} - \overline{A}) + (S_P - S_A)^2 + 2(1 - r)S_P S_A
$$

- (P-A)<sup>2</sup> indica tendinta medie a modelului de a supraestima sau subestima valorile reale.
- (S<sub>P</sub>-S<sub>A</sub>)<sup>2</sup> indica sensitivitatea modelului la modificarea valorilor independente.

2(1-r)S<sub>P</sub>S<sub>A</sub> indica marimea erorii datorate lipsei corelatiei perfecte dintre valorile previzionate si cele actuale.

![](_page_65_Picture_6.jpeg)